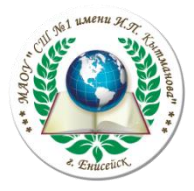

## МУНИЦИПАЛЬНОЕ АВТОНОМНОЕ ОБЩЕОБРАЗОВАТЕЛЬНОЕ УЧРЕЖДЕНИЕ

**«Средняя школа №1 имени И.П. Кытманова»**

663180 г. Енисейск, Красноярского края

ул. Ленина, 120 тел./факс 2-71-38, 2-71-71, E-mail: school-n1direktor@bk.ru

#### **РАССМОТРЕНО**

Кытманова»

### **СОГЛАСОВАНО**

на заседании педагогического совета Директор МАОУ «СШ 1 имени И.П. Заместитель директора по УВР \_\_\_\_\_\_\_\_\_\_\_\_\_\_ Кулигина Ю.А.

> Протокол № 1 от "30" августа 2023 г.

**УТВЕРЖДЕНО**

Директор МАОУ «СШ № 1 имени И.П. Кытманова»

\_\_\_\_\_\_\_\_\_\_\_\_\_\_ Томашевская О.А.

Протокол № 1 от "30" августа 2023 г.

Протокол № 1 от "30" августа 2023 г.

\_\_\_\_\_\_\_\_\_\_\_\_\_\_ Томашевская О.А.

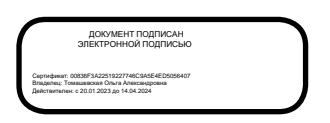

## **РАБОЧАЯ ПРОГРАММА**

курса внеурочной деятельности «Компьютерная грамотность» Срок освоения 1 год, 5 класс на 2023-2024 учебный год

> Составитель: Баженов Р.В. учитель информатики

#### Пояснительная записка

Информатика - в настоящее время одна из фундаментальных отраслей научного знания, формирующая системно-информационный подход к анализу окружающего мира, изучающая информационные процессы, метолы и средства получения, преобразования, передачи, хранения и использования информации; стремительно развивающаяся и постоянно расширяющаяся область практической деятельности человека, связанная с использованием информационных технологий.

В основу внеурочной деятельности по информатике для 5 класса были положены такие принципы как:

1. Целостность и непрерывность, означающие, что данная ступень является важным звеном единой

общешкольной подготовки по информатике и информационным технологиям.

2. Практико-ориентированность, обеспечивающая отбор содержания, направленного на решение простейших практических задач планирования деятельности, поиска нужной информации, инструментированы всех видов деятельности, реализующих основные пользовательские возможности информационных технологий.

3. Принцип развивающего обучения (обучение ориентировано не только на получение новых знаний в области информатики и информационных технологий, но и на активацию мыслительных процессов, формирование и развитие у школьников обобщенных способов деятельности, формирование навыков самостоятельной работы).

Задача современной школы - обеспечить вхождение учащихся в информационное общество, научить каждого школьника пользоваться новыми массовыми ИКТ (текстовый редактор, графический редактор, электронные таблицы, электронная почта и др.). Формирование пользовательских навыков для введения компьютера в учебную деятельность должно подкрепляться самостоятельной творческой работой, личностно значимой для обучаемого.

Это достигается за счет информационно-предметного практикума, сущность которого состоит в наполнении задач по информатике актуальным предметным содержанием. Только в этом случае в полной мере раскрывается индивидуальность, интеллектуальный потенциал обучаемого, проявляются полученные на занятиях знания, умения и навыки, закрепляются навыки самостоятельной работы.

Поэтому уже на самых ранних этапах обучения школьники должны получать представления о сущности информационных процессов, рассматривать примеры передачи, хранения и обработки информации в деятельности человека, живой природе и технике учиться классифицировать информацию, выделять общее и особенное, устанавливать связи сравнивать, проводить аналогии и т.д. Это помогает ребенку осмыслено видеть окружающий мир, более успешно в нем ориентироваться, формирует основы научного мировоззрения.

Важнейшим приоритетом школьного образования в условиях становления глобального информационного общества становится формирование у школьников представлений об информационной деятельности человека и информационной этике как основах современного информационного общества.

Информатика имеет большое и всё возрастающее число междисциплинарных связей, причём как на уровне понятийного аппарата, так и на уровне инструментария.

#### Особенность информатики

заключается в том, что многие предметные знания и способы деятельности (включая использование средств ИКТ) имеют значимость для других предметных областей и формируются при их изучении. Вместе с математикой, физикой, химией, биологией курс информатики закладывает основы естественнонаучного мировоззрения.

Внеурочная деятельность по информатике является пропедевтическим уровнем изучения информатики в средних и старших классах.

Рабочая программа внеурочной деятельности реализуется для учащихся 5 класса, рассчитана на 1 год, 1 час в неделю, 35 часов в год.

### **Цель программы:**

Формирование информационной компетенции и культуры обучающегося, формирование представления о компьютере как универсальном устройстве обработки, хранении и передачи информации

Данная цель достигается решениями следующих задач:

### **Задачи:**

- развивать основные навыки и умения использования компьютерных устройств;
- формировать представления об основных изучаемых понятиях: информация, алгоритм, модель – и их свойствах;
- развивать алгоритмического мышления, необходимого для профессиональной деятельности в современном обществе; развивать умения составлять и записывать алгоритм для конкретного исполнителя;
- формировать знания об алгоритмических конструкциях, логических значениях и операциях; знакомство с одним из языков программирования и основными алгоритмическими структурами — линейной, условной и циклической;
- формировать умения формализации и структурирования информации, умения выбирать способ представления данных в соответствии с поставленной задачей таблицы, схемы, графики, диаграммы, с использованием соответствующих программных средств обработки данных;
- воспитать ответственное отношение к информации с учетом правовых и этических аспектов ее распространения; избирательного отношения к полученной информации;
- выработать навыки применения средств ИКТ в повседневной жизни, при выполнении
- индивидуальных и коллективных проектов, в учебной деятельности, дальнейшем освоении профессий, востребованных на рынке труда.

### **Результаты освоения курса внеурочной деятельности**

Сформулированная цель реализуются через достижение образовательных результатов. Эти результаты структурированы по ключевым задачам дополнительного общего образования, отражающим индивидуальные, общественные и государственные потребности, и включают в себя личностные, предметные, метапредметные результаты.

**Личностные результаты** – это сформировавшаяся в образовательном процессе система ценностных отношений учащихся к себе, другим участникам образовательного процесса, самому образовательному процессу, объектам познания, результатам образовательной деятельности.

Основными личностными результатами, формируемыми при изучении информатики в средней образовательной школе, являются:

- критическое отношение к информации и избирательность её восприятия;
- уважение к информации о частной жизни и информационным результатам других людей;
- $\triangleright$  осмысление мотивов своих действий при выполнении заданий с жизненными ситуациями;
- начало профессионального самоопределения, ознакомление с миром профессий, связанных с информационными и коммуникационными технологиями.

**Метапредметные результаты** – освоенные обучающимися на базе одного, нескольких или всех учебных предметов способы деятельности, применимые как в рамках образовательного процесса, так и в других жизненных ситуациях. Основными метапредметными результатами, формируемыми при изучении информатики в школе, являются:

### *Регулятивные универсальные учебные действия:*

- планирование последовательности шагов алгоритма для достижения цели;
- поиск ошибок в плане действий и внесение в него изменений.

### *Познавательные универсальные учебные действия:*

- $\triangleright$  моделирование, то есть преобразование объекта из чувственной формы в модель, где выделены существенные характеристики объекта (пространственно-графическая или знаковосимволическая);
- анализ объектов с целью выделения признаков (существенных, несущественных);
- $\triangleright$  синтез составление целого из частей, в том числе самостоятельное достраивание с восполнением недостающих компонентов;
- $\triangleright$  выбор оснований и критериев для сравнения, сериации, классификации объектов;
- подведение под понятие;
- установление причинно-следственных связей;
- построение логической цепи рассуждений.

### *Коммуникативные универсальные учебные действия:*

- аргументирование своей точки зрения на выбор оснований и критериев при выделении признаков, сравнении и классификации объектов;
- выслушивание собеседника и ведение диалога;
- признание возможности существования различных точек зрения и права каждого иметь свою точку зрения.

**Предметные результаты** включают в себя: освоенные обучающимися в ходе изучения учебного предмета умения специфические для данной предметной области, виды деятельности по получению нового знания в рамках учебного предмета, его преобразованию и применению в учебных, учебно- проектных и социально-проектных ситуациях, формирование научного типа мышления, научных представлений о ключевых теориях, типах и видах отношений, владение научной терминологией, ключевыми понятиями, методами и приемами.

В результате изучения материала учащиеся

### **должны уметь:**

- работать в редакторах MS Paint или T/Paint, Power Point 2007 и 2010 и Open Office, MS Word 2007 и 2010 и Open Office;
- печатать простые тексты, вставлять рисунки в текст, составлять таблицы;
- раскрашивать рисунки, составлять рисунки с применением всех изученных функций графического редактора;
- составлять самостоятельные рисунки;
- составлять поздравительные открытки;
- изготавливать презентации с использованием текстов, картинок или фотографий с добавлением анимационных картинок, с добавлением эффектов анимации слайдов и переходов, гиперссылок, добавлением музыки;
- сканировать изображения;
- работать в сети Internet т. д.

### **должны знать:**

- правила поведения в компьютерном классе;
- $\triangleright$  как работать в редакторах PowerPoint, Paint;
- основные функции редакторов;
- основы работы в сети Internet; работу электронной почты;
- работать с устройствами ввода/вывода (клавиатура, мышь, дисководы);
- свободно набирать информацию на русском и английском регистре;
- $\triangleright$  запускать нужные программы, выбирать пункты меню, правильно закрыть программу;
- составлять и защищать творческие мини-проекты.

#### **Ожидаемый результат:**

По окончании обучения учащиеся должны демонстрировать сформированные умения и навыки работы накомпьютере и применять их в практической деятельности и повседневной жизни.

Умение самостоятельно осуществлять творческие проекты в интегрированной мультимедийной среде.

Создание банка данных детских работ (статей, рисунков, презентаций) для использования в учебно-воспитательном процессе.

Совершенствование материально-технической базы.

### **Содержание курса внеурочной деятельности с указанием форм**

#### **организации и видов деятельности**

#### **Формы организации:**

Демонстрационная форма - работу на компьютере выполняет учитель, а учащиеся наблюдают.

Фронтальная форма - синхронная работа учащихся по освоению или закреплению материала под руководством учителя.

Самостоятельная форма - выполнение самостоятельной работы с компьютером в пределах одного, двух или части урока. Учитель обеспечивает индивидуальный контроль над работой учащихся.

Творческий проект – выполнение работы в микро-группах на протяжении нескольких занятий

Работа консультантов – ученик контролирует работу всей группы кружка.

#### **5 класс (35 часов)**

**1. Компьютерная безопасность и устройство компьютера (3 час).** Знакомство с кабинетом, с правилами поведения в кабинете. Демонстрация возможностей компьютера и непосредственно того, что они будут делать на кружке.

Знакомство с компьютером и его основными устройствами

#### **2. Графический редактор Paint (4 часа).**

Знакомство с графическим редактором, его основными возможностями, инструментарием программы. Составление рисунков на заданные темы. Меню программы.

#### **4. Текстовый редактор Word (13 часов).**

Знакомство с текстовым редактором Word. Меню программы, основные возможности. Составление рефератов, поздравительных открыток, буклетов, брошюр, схем и компьютерных рисунков – схем.

#### **5. Редактор Power Point (10 часов).**

Знакомство с редактором Power Point, меню программы, создание презентации на заданные темы, использование эффектов анимации, гиперссылки.

**6. Работа в сети Internet (5 часов).** Подбор материала, обсуждение статей, составление газеты, набор материала, выпуск номера. Создание странички на сайте класса.

# **Тематическое планирование**

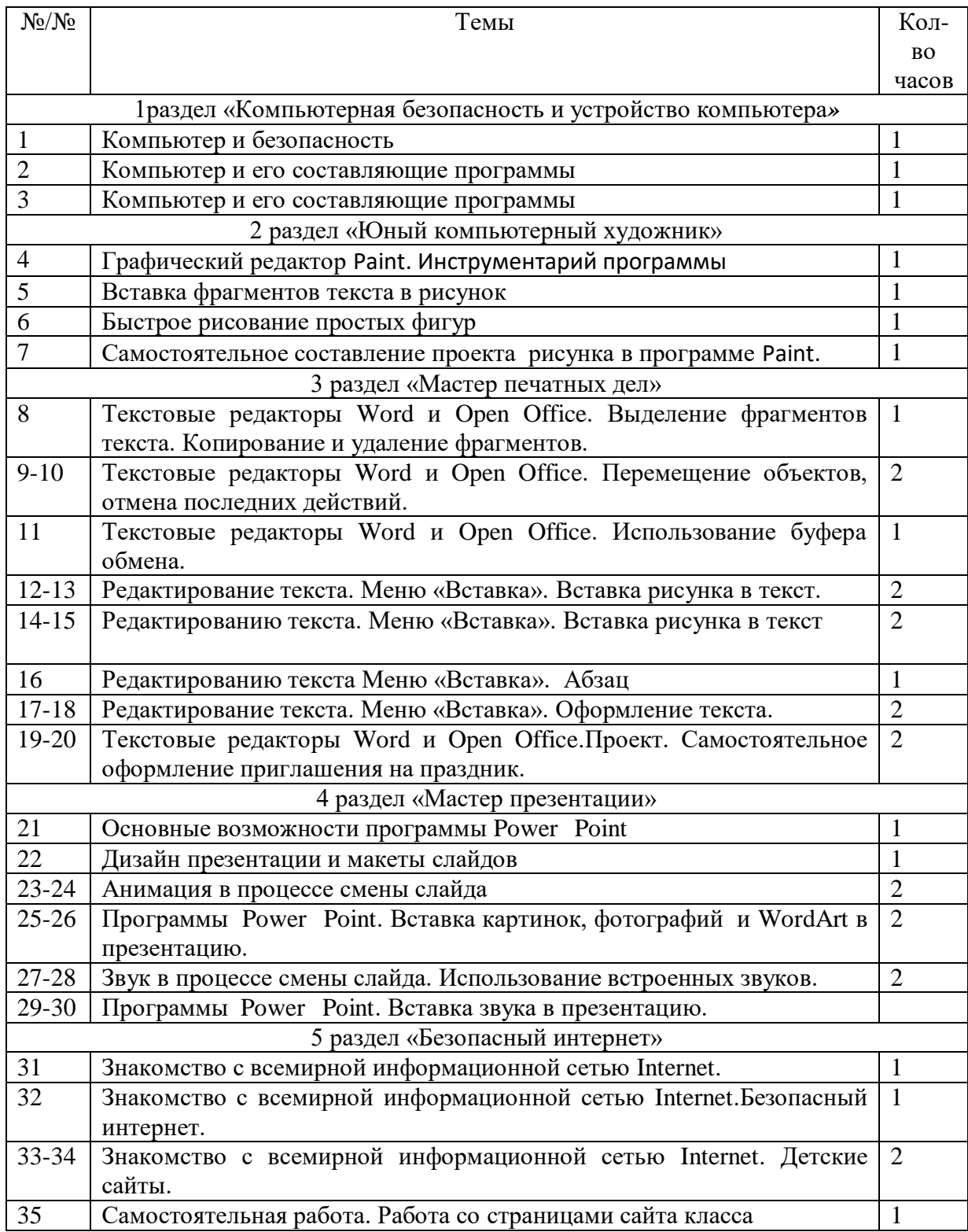